## Fichier:Buste à facettes Lopoli 22 freecad recontruct.png

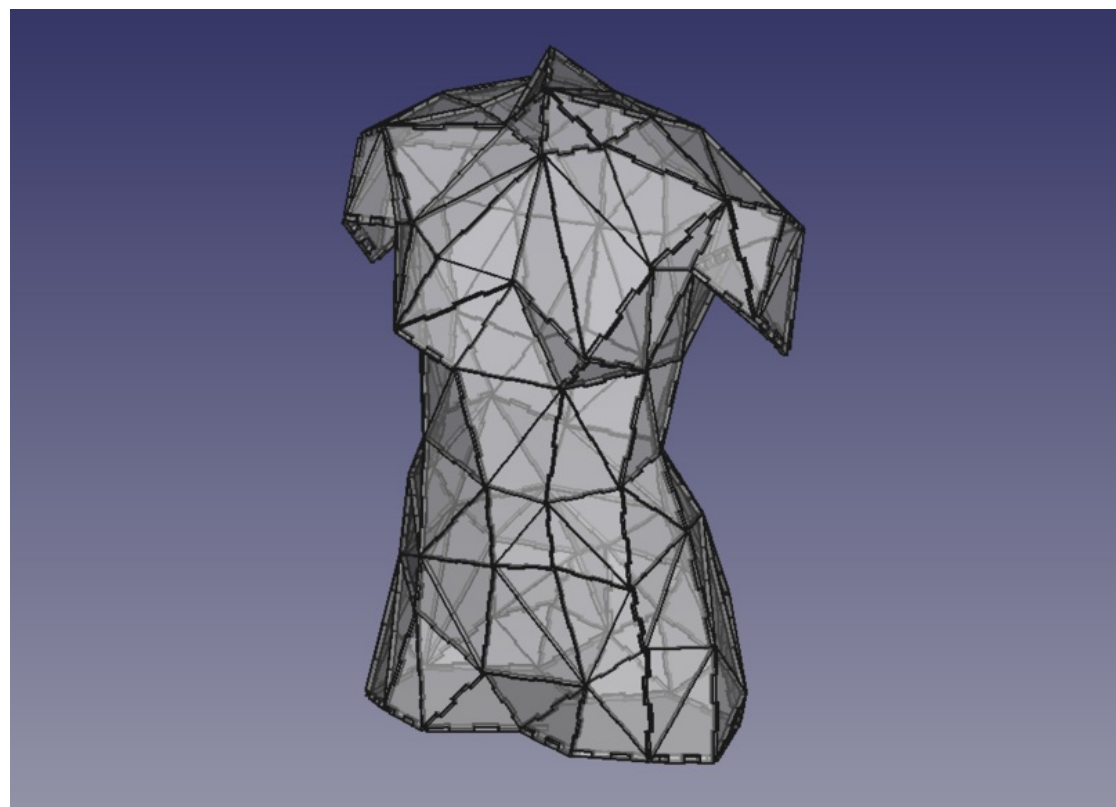

Taille de cet aperçu :800 × 580 [pixels](https://wikifab.org/images/thumb/1/18/Buste_%25C3%25A0_facettes_Lopoli_22_freecad_recontruct.png/800px-Buste_%25C3%25A0_facettes_Lopoli_22_freecad_recontruct.png).

Fichier [d'origine](https://wikifab.org/images/1/18/Buste_%25C3%25A0_facettes_Lopoli_22_freecad_recontruct.png) (979 × 710 pixels, taille du fichier : 91 Kio, type MIME : image/png) Fichier téléversé avec MsUpload on [Spécial:AjouterDonnées/Tutorial/Buste\\_à\\_facettes\\_Lopoli](https://wikifab.org/wiki/Sp%25C3%25A9cial:AjouterDonn%25C3%25A9es/Tutorial/Buste_%25C3%25A0_facettes_Lopoli)

## Historique du fichier

Cliquer sur une date et heure pour voir le fichier tel qu'il était à ce moment-là.

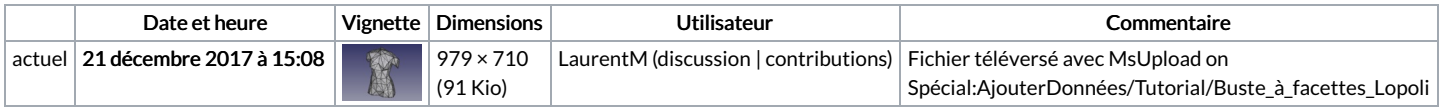

Vous ne pouvez pas remplacer ce fichier.

## Utilisation du fichier

Les 2 pages suivantes utilisent ce fichier :

Buste à [facettes](https://wikifab.org/wiki/Buste_%25C3%25A0_facettes_Lopoli) Lopoli Buste à facettes [Lopoli/fr](https://wikifab.org/wiki/Buste_%25C3%25A0_facettes_Lopoli/fr)

## Métadonnées

Ce fichier contient des informations supplémentaires, probablement ajoutées par l'appareil photo numérique ou le numériseur utilisé pour le créer. Si le fichier a été modifié depuis son état original, certains détails peuvent ne pas refléter entièrement l'image modifiée.

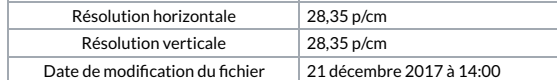